# How to Write Effective Technical Documentation in 2024: An In-Depth Guide

**■ 383 ● Ajay Chadha ■ February 1, 2024** ■ [Blog](https://www.phpkb.com/kb/category/knowledge-management/blog/40/)

 $\odot$  1962  $\odot$  0

In the rapidly evolving technological landscape of 2024, technical documentation plays a pivotal role in bridging the gap between complex products or systems and their users. This comprehensive guide delves deeper into **creating effective technical documentation** that meets the needs of your users, employees, and customers, all while introducing you to **PHPKB**, a stellar knowledge management platform designed to streamline and enhance the documentation process.

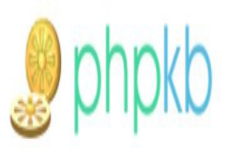

# How to Write Effective **Technical** Documentation?

Dive into the art of effective technical documentation with real-world examples! Discover the keys to crafting clear, comprehensive, and user-friendly guides with PHPKB.

# Perfect for devs, product managers, and tech leaders!

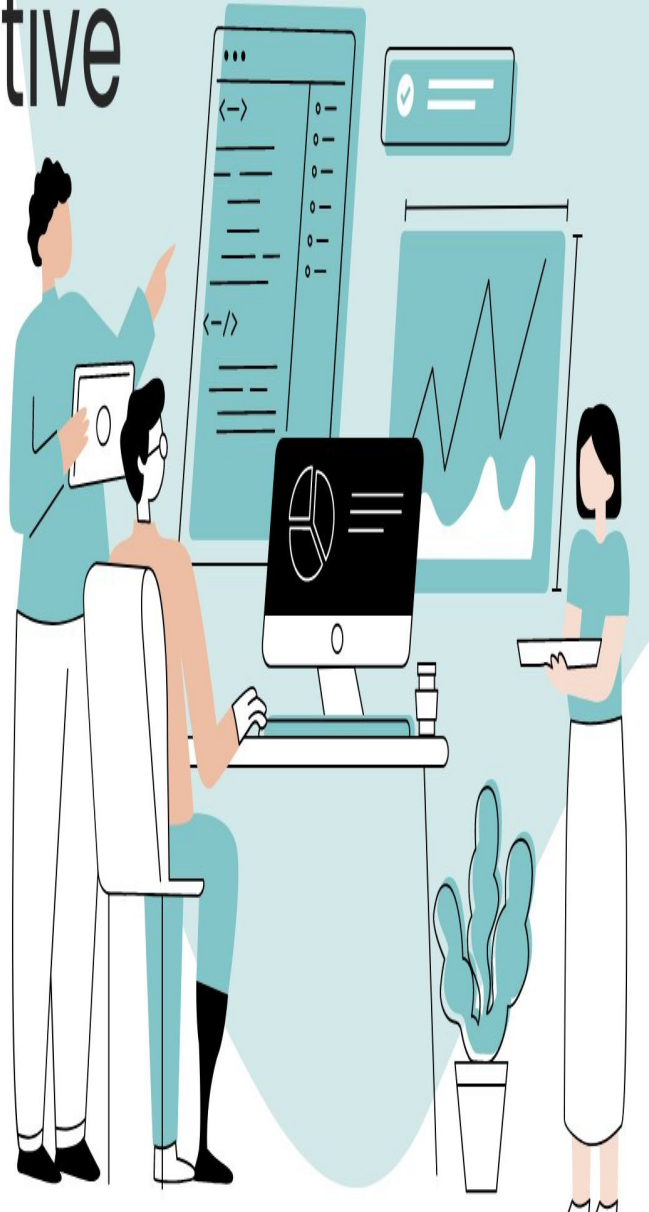

https://www.phpkb.com | contact@phpkb.com

Our goal is to equip you with the knowledge to produce clear, accurate, and user-friendly documentation. We'll provide examples for each key point to ensure you have a solid understanding of how to apply these principles in real-world scenarios.

## The Importance of High-Quality Technical Documentation

Technical documentation serves as a foundational element for clear and effective communication in the digital realm. It encompasses a variety of formats, including user manuals, FAQ sections, tutorials, API references, and more. The creation of high-quality technical documentation offers several key advantages:

- 1. **Boosting Customer Engagement and Loyalty:** By providing exhaustive and easily accessible documentation, you empower customers to find solutions independently, enhancing their satisfaction and loyalty.
- 2. **Enhancing Employee Productivity:** Efficiently organized internal documentation allows employees to access necessary information swiftly, thereby improving their productivity and overall performance.
- 3. **Reducing Support Costs:** A comprehensive self-service documentation portal can significantly decrease the volume of support requests, saving valuable time and financial resources.
- 4. **Building Brand Authority:** Meticulously developed documentation showcases your expertise and commitment to quality, fostering trust and credibility among your customer base.

# Components of Effective Technical Documentation

A well-structured technical document is typically divided into three key sections:

- 1. **Introduction:** This section provides an overview, setting the context and stating the purpose of the document. It aims to engage readers by presenting relevant background information and outlining what they can expect to learn.
- 2. **Body/Content:** The body is the core of your technical document, offering detailed insights, instructions, and solutions related to the product or system. This section should be comprehensive, covering all necessary operations, functionalities, and troubleshooting advice in a clear and methodical manner.
- 3. **Conclusion:** The conclusion serves as a recap, summarizing the main points discussed in the document. It reinforces the purpose and leaves the reader with a clear understanding of the next steps or a conclusive statement about the product or system.

# A Step-by-Step Approach to Technical Documentation

Creating effective technical documentation requires a systematic approach, outlined in the following steps:

### Real-World Examples for Each Step in the Technical Documentation Process

Let's dive deeper into the practical application of each step in the process of creating effective technical documentation, providing real-world examples to illustrate how these principles can be applied effectively.

#### 1. Planning and Outline

#### **Example: Developing a New Software Tool Documentation**

**Scenario:** You're tasked with creating documentation for a new project management software. **Planning:** Start by identifying your target users (e.g., project managers, team members, IT administrators) and listing their needs and questions they might have.

**Outline:** Organize the documentation into sections such as "Getting Started," "User Guides," "Administrator Settings," and "FAQs." For the "Getting Started" section, you might include topics like "Installation," "Creating Your First Project," and "Inviting Team Members."

#### 2. Drafting Content

#### **Example: API Documentation for Developers**

**Scenario:** Your company is releasing a public API for integrating with your payment processing system. **Drafting Content:** Begin with an overview of the API, including its purpose and key features. Follow with a "Quick Start" guide that includes step-by-step instructions on making the first API call. For each API endpoint, provide a detailed description, required and optional parameters, sample requests, and sample responses in JSON format.

#### 3. Revision and Editing

#### **Example: Updating an Existing User Manual**

**Scenario:** You're updating the user manual for a piece of accounting software to include new features added in the latest version.

#### 3/5 **[Powered](https://www.phpkb.com) by PHPKB** (Knowledge Base Software)

**Revision and Editing:** After drafting the new sections, you review the entire manual to ensure consistency in tone and style. You ask a colleague from the product team and a representative from your customer support team to review the new sections for accuracy and clarity. Based on their feedback, you make revisions to ensure the instructions are easy to follow and all technical terms are adequately explained.

#### 4. Publishing and Sharing

#### **Example: Launching a Knowledge Base for a SaaS Product**

**Scenario:** Your company offers a SaaS platform for digital marketing, and you've developed a comprehensive knowledge base to help users maximize the platform's features.

**Publishing and Sharing:** You use PHPKB to publish the knowledge base, organizing the articles into categories such as "Campaign Management," "Analytics," and "Account Settings." You ensure each article is tagged with relevant keywords to improve searchability. You then share the knowledge base link in the welcome email to new users and include it in the help section of the platform.

#### 5. Updating and Maintaining

#### **Example: Software Version Update Documentation**

**Scenario:** After releasing a significant update to your project management tool, you need to update the documentation to reflect new features and improvements.

**Updating and Maintaining:** You review the entire documentation set to identify sections that need updates or additions. For example, if the update includes a new collaboration feature, you add a section explaining how to use it, including screenshots and practical tips. You also update the "System Requirements" section to reflect any changes. Finally, you review user feedback collected since the last update to address any areas of confusion in the documentation.

These examples highlight the importance of a structured approach to technical documentation, ensuring that the content is not only accurate and comprehensive but also accessible and useful to the intended audience.

# Leveraging PHPKB for Streamlined Documentation Management

PHPKB stands out as an innovative platform that simplifies the creation, management, and dissemination of technical documentation. Here's how PHPKB enhances the documentation process:

**Unified Documentation Experience:** PHPKB consolidates all documentation efforts into a single, centralized platform, accommodating various products, languages, and user groups. This integration streamlines workflow and improves accessibility.

**Customizable Documentation Portals:** PHPKB enables the creation of branded, tailor-made documentation hubs. These portals can be customized to match your corporate identity, providing a seamless user experience.

**Collaboration and Security:** With PHPKB, collaboration is secure and efficient. It offers role-based access control, real-time editing, and secure storage options, facilitating teamwork while protecting sensitive information.

# Conclusion: Elevating Technical Documentation in 2024

As we navigate the complexities of technology in **2024**, **effective technical documentation** remains crucial for communicating intricate information. By adopting a structured approach and utilizing tools like PHPKB, organizations can create documentation that not only meets but exceeds the expectations of their audience. Start leveraging PHPKB today to transform your technical documentation process, ensuring it is comprehensive, user-friendly, and aligned with your organizational goals. Embrace PHPKB as your partner in achieving documentation excellence.

Get a private hosted 30-day trial to take a deeper dive into PHPKB!

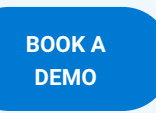

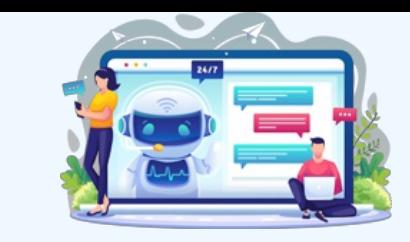

Online URL: [https://www.phpkb.com/kb/article/how-to-write-effective-technical-documentation-in-2024-an-in-depth-guide-](https://www.phpkb.com/kb/article/how-to-write-effective-technical-documentation-in-2024-an-in-depth-guide-383.html)383.html